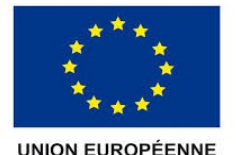

FONDS EUROPÉEN AGRICOLE<br>POUR LE DÉVELOPPEMENT RURAL

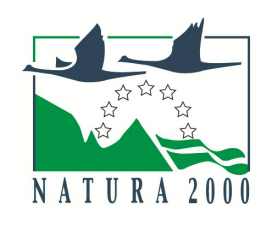

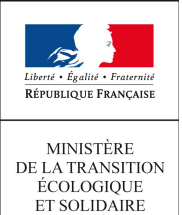

# **REGION BOURGOGNE FRANCHE COMTE**

# **NOTICE D'INFORMATION À L'ATTENTION DES BÉNÉFICIAIRES POTENTIELS DE L'AIDE À UN CONTRAT NATURA 2000 EN MILIEUX FORESTIERS**

(TYPES D'OPÉRATION 7.6C1 DU PROGRAMME DE DÉVELOPPEMENT RURAL DE FRANCHE-COMTÉ 2014-2020)

### **Cette notice présente les principaux points de la réglementation. Lisez-la avant de remplir la demande.**

**Si vous souhaitez davantage de précisions, contactez le guichet unique qui est la Direction départementale des territoires (DDT) du département où est situé le projet. La DDT est le service instructeur de votre demande d'aide.**

### Présentation du dispositif d'aide

Le dispositif vise à financer les actions de conservation ou restauration des habitats et des espèces ayant justifié la proposition d'un site Natura 2000. Ce contrat permet de mettre en œuvre les préconisations de gestion des sites Natura 2000 définies dans le document d'objectifs (DOCOB) de chaque site. Il s'agit d'actions liées à l'entretien ou à la restauration des sites Natura 2000 proposés par le préfet ou désignés à vocation non productive mises en place par des acteurs du monde rural, en dehors d'une activité agricole et en dehors des actions forestières productives. Le dispositif finance des contrats Natura 2000 renvoyant à des interventions sur des milieux très divers : zones humides, milieux aquatiques, forêts, landes, friches, côteaux…

Les parcelles concernées par le contrat peuvent bénéficier de l'exonération de la taxe sur le foncier non bâti (TFNB) si les travaux respectent les préconisations du DOCOB (approuvé par arrêté préfectoral) et si le site Natura 2000 est désigné par arrêté ministériel (voir annexe du formulaire).

### Zonage géographique pour ce dispositif

Le contrat Natura 2000 porte sur des terrains inclus dans un site Natura 2000 doté d'un DOCOB opérationnel.

### Financements mobilisés

Les financements mobilisés peuvent provenir de l'Europe (fonds européen agricole pour le développement rural (FEADER)) et du ministère de la transition écologique et solidaire (MTES). D'autres financeurs publics peuvent également participer au financement de ce dispositif en fonction des choix opérés localement.

L'Agence de Services et de Paiement (ASP) est notamment l'organisme payeur des fonds de l'Europe et du MTES.

# **CONDITIONS D'OBTENTION ET MONTANT DE LA SUBVENTION**

# **Qui peut demander une subvention ?**

Est éligible toute personne physique ou morale, publique ou privée, titulaire de droits réels et personnels lui conférant la jouissance des terrains inclus dans le site, sur lesquelles s'appliquent **les actions rendues éligibles dans le DOCOB du site.**

Cela sera selon les cas :

soit le propriétaire.

soit la personne disposant d'un mandat la qualifiant juridiquement pour intervenir et pour prendre les engagements de gestion sur la durée mentionnée au contrat Natura 2000

Les personnes physiques ou morales pratiquant une activité agricole au sens de l'article L.311-1 du Code rural peuvent signer un contrat Natura 2000 sur des surfaces déclarées à la PAC pour des contrats forestiers.

### **Quelles sont les zones géographiques concernées ?**

Tout type de terrains inclus dans un site Natura 2000 (proposé par le préfet ou désigné) doté d'un DOCOB opérationnel, hormis les surfaces déclarées à la PAC.

### **Quelles sont les activités concernées ?**

Toutes les actions de gestion prévues par le DOCOB du site issues de la liste nationale<sup>[1](#page-0-0)</sup> des actions contractuelles de gestion des sites Natura 2000 (liste présentée en page 9 de la présente notice). En Franche-Comté, il est demandé de réaliser un dossier par type d'opération (TO) concerné : TO 7.6C1 contrats Natura 200 en milieux forestiers ou TO 7.6C2 contrats Natura 200 en milieux non-agricoles et non-forestiers.

<span id="page-0-0"></span><sup>&</sup>lt;sup>1</sup> Au titre de l'arrêté ministériel du 17 novembre 2008 modifié par l'arrêté ministériel du 20 décembre 2011

### Exemple d'actions :

- Création ou rétablissement de clairières ou de landes
- Dispositif favorisant le développement de bois sénescents

### **Durée d'adhésion :**

Les contrats Natura 2000 sont établis pour une durée minimale de 5 ans.

### **Quelles dépenses sont subventionnées ?**

Les dépenses sont éligibles à condition qu'elles soient fondées sur des **coûts réels liés à la mise en œuvre de l'opération**  (payés sur la base de factures, de fiche de paie, d'une comptabilité de suivi des temps passés...

### Dépenses éligibles au **cofinancement** FEADER :

- Prestations de service ainsi que des achats d'équipements et de fournitures directement liés à l'action et surcoûts le cas échéant,
- Frais de personnels et frais professionnels associés,
- Frais d'études et frais d'expert dans la limite de 12 % du montant éligible du dossier concerné hors études et frais d'expert
- (suivi de chantier, diagnostic à la parcelle réalisé après signature du contrat si celui-ci n'a pas déjà été financé par ailleurs),
- Frais d'amortissement du matériel dans le respect des conditions établies à l'article 69(2) du règlement 1303/2013, - Coûts indirects selon un taux forfaitaire de 15 % des frais de personnels directs éligibles (art 68-1-b du RUE 1303/2013),
- La TVA, si elle supportée par le bénéficiaire.

Ne sont pas éligibles :

- les dépenses réalisées pour le respect des législations communautaires, nationales et des réglementations en matière d'environnement et notamment les mises aux normes, de santé publique, de santé des animaux et des végétaux, de bien être animal et de sécurité du travail,
- les dépenses liées à la mise en place de mesures compensatoires (loi sur l'eau, protection des espèces protégées, urbanisme, défrichement…),
- l'animation de la mise en œuvre du DOCOB et les actions de sensibilisation ou de communication globale sur le site,
- les diagnostics ou expertises préalables au dépôt d'une demande de contrat Natura 2000,
- l'achat de gros matériels tels que véhicules ou engins professionnels, les investissements de simple remplacement, le matériel d'occasion,
- l'achat d'animaux, la location d'animaux reproducteurs, ou l'achat de saillie,
- les suivis scientifiques,
- les acquisitions foncières.
- le bénévolat,
- les impôts et frais financiers,
- en Franche-Comté, les opérations couvertes par des programmes LIFE ne sont pas éligibles.

### **Caractéristiques de l'aide :**

L'aide accordée permet de couvrir les frais liés à la mise en œuvre de l'opération, avec des plafonds de dépenses ou d'aides fixés pour certaines actions.

### Modalités de calcul de la subvention

### **1) Plafonds de dépenses**

Frais d'études et frais d'expert dans la limite de 12 % du montant éligible du dossier concerné hors études et frais d'expert. Les autres plafonds de dépenses pour un contrat forestier sont détaillés à l'annexe 2 du formulaire de demande de subvention.

L'aide publique se réparti entre le Feader au taux de 63% et aux financeurs nationaux au taux de 37%.

#### **ATTENTION**

Les **collectivités territoriales** ou les groupements de collectivités territoriales **maitres d'ouvrage d'une opération d'investissement** doivent apporter une **participation minimale de 20%[2](#page-1-0) du montant total** des financements apportés par des personnes publiques (voire [3](#page-1-1)0% si pluralité de collectivités). 21 actions contractuelles<sup>3</sup> d'investissement répondent à cette obligation (ceux dont la nomenclature termine par un « i »).

Ainsi pour un investissement éligible de 10 000 euros, l'autofinancement de la collectivité est de 2 000 euros au minimum, la part du Feader est de 6 300 euros au maximum (soit 63% de l'aide publique) et les financements nationaux (État…) apportent 1 700 euros au maximum.

L'autofinancement de la collectivité territoriale peut être qualifié comme :

- Un autofinancement public d'un maître d'ouvrage public (absence de plafonds ou montants présentés inférieurs aux plafonds ou aux coûts raisonnables): il donne lieu à un cofinancement FEADER. Pour un cofinancement FEADER de 50%, on a donc une répartition des financeurs tels que la CT participe à 20% et l'Etat à 30% du montant total des dépenses pour un contrat d'investissement dans le cas où l'Etat est l'unique cofinanceur.

<span id="page-1-1"></span> $3$  Les frais d'étude et les frais d'expert liés à ces actions contractuelles d'investissement n'entrent pas dans le calcul de l'autofinancement.

<span id="page-1-0"></span><sup>2</sup> Article L.1111-10 et L.1111-9 du CGCT

- Un autofinancement privé d'un maître d'ouvrage public (montant dépassant les plafonds ou coûts raisonnables éventuels): le montant pris en charge par la collectivité ne peut pas appeler de contrepartie FEADER. L'autofinancement ne sera alors pas pris en compte dans la part d'aides publiques.

### Modalités de calcul de la subvention

Le taux de financement de l'Etat est variable en fonction des priorités régionales, et de l'implication financière des collectivités ou autres partenaires financiers. Le taux d'aides publiques (TAP) atteint le taux de 100 % de l'assiette retenue au titre du PDRR, c'est-à-dire, 100% du montant des dépenses éligibles après application des plafonds. Le FEADER interviendra à hauteur de 63 % de l'assiette retenue au titre du PDRR.

#### Modalités d'intervention des autres financeurs :

Les modalités d'intervention des financeurs (Agence de l'Eau, collectivités, ...) autres que l'Etat sont définies localement. Veuillez vous rapprocher de la DDT pour plus d'informations.

Exemple de plans de financement :

### **Action F12 i pour les bois sénescents mise en œuvre par une collectivité**

=> Action calculée sur barème et plafonnée à 2 000€ / ha pour l'indemnité des tiges et 2 000€ / ha pour le fonds immobilisé => TAP 100 % et taux de cofinancement de 63 %

### 1. Calcul de l'aide pour 1 hectare :

15 tiges de chênes rémunérées à 150 €/unité : 15 \* 150 = 2 250 € > 2 000 € : l'aide est plafonnée à 2 000€, le surcoût de 250 € non pris en charge par l'aide sera donc considéré comme la part d'autofinancement privé de la collectivité. + fonds immobilisé dont le forfait est de 2 000€ (plafonné à 2 000 €)

=> Soit un montant éligibile retenu de 4 000 €

### 2. Calcul de l'autofinancement obligatoire :

Comme le demandeur est une collectivité, il doit apporter 20 % d'autofinancement sur le montant total du dossier, soit 20 % \*  $(2 250+2 000) = 850$  €

On décompose ce montant d'autofinancement en deux parts :

- 250 euros correspondant au dépassement du plafond (le cas échéant) : autofinancement privé qui est en-dehors de l'assiette éligible ;

- L''autofinancement compris dans l'assiette éligible (le cas échéant), soit 850-250=600 € : autofinanement public qui appelle du FEADER ;

3. Plan de financement : Autofinancement privé : 250 € Autofinancement public : 600 € FEADER : 63 % \* 4 000 = 2 520 € DREAL : 4 000 − 600 − 2 520 = 880 €

### **Cas d'un dossier avec une combinaison d'actions d'investissement et de fonctionnement (N01Pi et N04R) :**

=> TAP 100 % et taux de cofinancement de 63 %

- 1. Calcul de l'aide sur frais réels : coûts raisonnables 200€ pour N01Pi et 1 600€ pour N04R / montant éligible retenu : 1 800 €
- 2. Calcul de l'autofinancement obligatoire : 20 %  $*$  montant N01Pi = 40  $\epsilon$

3. Plan de financement :

Autofinancement privé : 0 € Autofinancement public : 40 € FEADER : 63 %  $*$  1 800 = 1134 € DREAL : 1 800 – 40 – 1134 = 626 €

### **2) Seuil d'aide**

En Franche-Comté, toute opération dont l'instruction conduirait à une subvention octroyable d'un montant inférieur à 3 000 € est inéligible (condition vérifiée au stade dossier complet avant engagement et avant dernière demande de paiement). Ce seuil est abandonné pour les demandes d'aides déposées à partir du 23 mai 2017.

### **ATTENTION**

Pour les contrats Natura 2000, le PDRR de Franche-Comté prévoit le dépôt à la DDT d'un dossier de demande d'aide avant d'engager les travaux.

Bien que les travaux puissent débuter préalablement<sup>[4](#page-2-0)</sup>, toute dépense acquittée avant le dépôt de la demande rend la totalité du projet inéligible.

L'acquittement de travaux peut commencer à la date de réception du dépôt de la demande d'aide ; mais le contrat ne doit pas être terminé avant la signature de l'engagement juridique.

<span id="page-2-0"></span><sup>&</sup>lt;sup>4</sup> Valable pour le régime exempté des aides SA\_43783 applicable ici

Toutefois, le **dépôt du dossier ne vaut, en aucun cas**, **engagement de la part de l'Etat et des autres financeurs de l'attribution d'une subvention**. Vous recevrez ultérieurement la notification de la décision.

### **RAPPEL DE VOS ENGAGEMENTS**

Pendant la durée d'engagement, soit à minima cinq années, vous devez notamment :

**Respecter la liste des engagements figurant en page 5 du formulaire de demande d'aide, et notamment :**

- le respect des engagements figurant dans les cahiers des charges des mesures de gestion préconisées par le DOCOB, détenir les droits réels et personnels des terrains sur lesquels des actions doivent être mises en œuvre pendant la durée
- du contrat et respecter les obligations fixées par les articles R.414-11 et suivants du Code de l'Environnement

**Vous soumettre à l'ensemble des contrôles administratifs et sur place prévus par la réglementation,** 

 **Informer la DDT en cas de modification du projet, du plan de financement, des engagements des propriétaires ou ayants-droits, du respect des règles de la commande publique le cas échéant,**

**Informer la DDT du début d'exécution de votre opération.**

# **FORMULAIRE A COMPLETER**

### **Demande :**

Vous devez remplir votre demande d'aide que vous déposerez **en un seul exemplaire** auprès de la DDT, quel que soit le nombre de financeurs. La DDT transmettra le cas échéant les informations concernant votre demande de subvention aux autres partenaires financiers.

Ce formulaire permet de recueillir les informations nécessaires à l'administration pour instruire votre demande d'aide.

Vous constituez le dossier de demande d'un contrat Natura 2000. Le modèle de fiche de présentation des dépenses figurant en fiche jointe au formulaire doit être rempli pour chaque action réalisée.

Quel que soit le type d'action souscrite, l'aide prévisionnelle sera calculée sur la base de devis, dépenses de personnels, frais réels, coûts forfaitaires et des fiches de présentation des dépenses figurant en dans la fiche jointe au formulaire de demande.

# **Barèmes utilisables**

 $\overline{\phantom{a}}$ 

NB : pour l'action F12i visant au développement d'arbres sénescents, le recours aux coûts simplifiés certifiés est obligatoire.

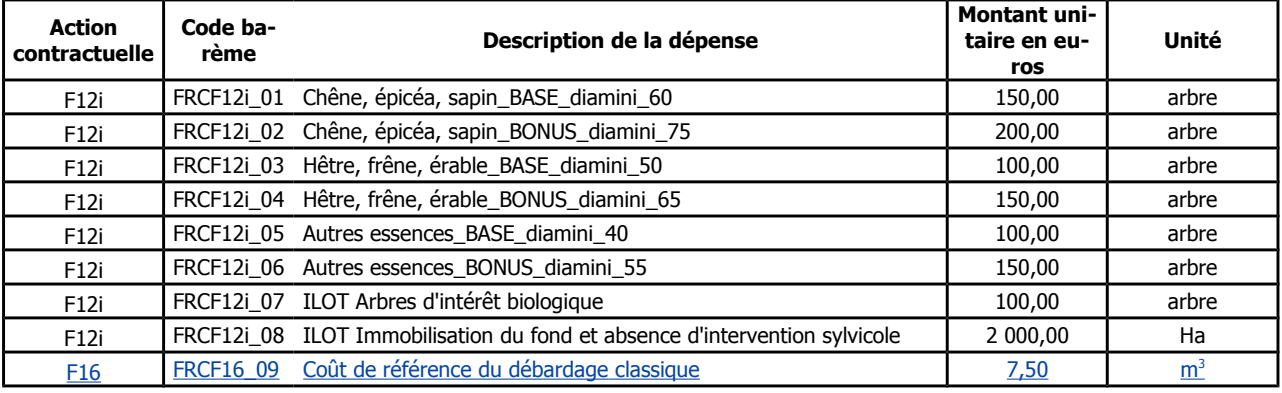

Le tableau des dépenses prévisionnelles figurant en page 4 du formulaire récapitule les dépenses par action. La fiche jointe au formulaire permet de détailler le montant par action et par nature de dépenses.

### **Comment remplir le plan de localisation des actions ?**

Vous fournirez à l'appui de votre demande un plan de localisation des actions sur un plan cadastral, si possible sur un fond d'orthophotoplan. Chaque action doit être nommée sur le plan selon un identifiant déterminé en fonction de son type d'unité. Cet identifiant est reporté dans le tableau des dépenses prévisionnelles du formulaire (colonne « id. élément »), et rattaché à l'action contractuelle (colonne « code » et « libellé » de l'action).

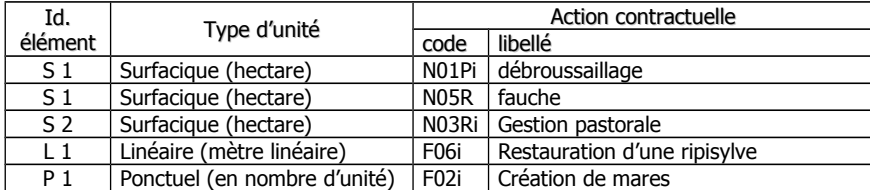

Lorsque plusieurs actions sont localisées au même endroit un seul identifiant « id\_élément » sera associé. Dans cet exemple les actions « débroussaillage » et « fauche » portent sur la même parcelle et leur identifiant est S1.

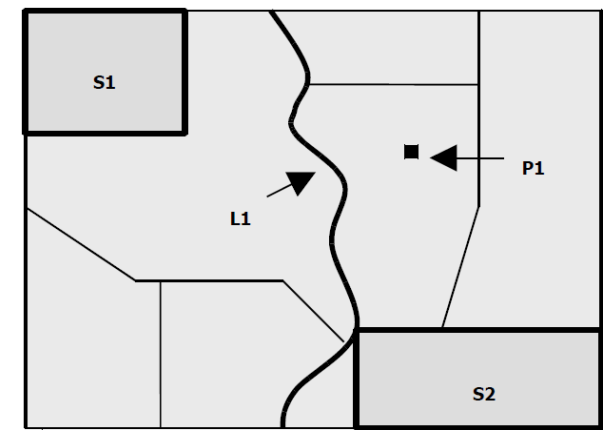

### **Principales pièces à joindre :**

La liste des pièces à joindre est indiquée en page 6 du formulaire de demande d'aide. Le RIB, le K-bis ou autre justificatif de l'existence légale du bénéficiaire, ainsi que les pièces liées à l'identification du demandeur ne sont pas à fournir si l'administration (la DDT) en dispose déjà.

Un numéro de SIRET est indispensable pour obtenir le paiement des aides. Dans le cas d'une personne privée (=particulier) ne disposant pas de numéro de SIRET, l'ASP pourra en fournir un de substitution.

A noter qu'un **formulaire de confirmation du respect des règles de la commande publique** est à compléter et à joindre au formulaire de demande d'aide si celle-ci est présentée par :

- Un service de l'Etat, un établissement public de l'Etat n'ayant pas un caractère industriel et commercial,
- Une collectivité territoriale, un établissement public local,
- Un organisme de droit privé mandataire d'un organisme soumis au code des marchés publics,
- Un organisme de droit privé ou public ayant décidé d'appliquer le code des marchés publics,

- Toute structure soumise à l'ordonnance N°2015-899 du 23 juillet 2015 relative aux marchés passés par certaines personnes publiques ou privées non soumises au code des marchés publics et le décret n°2016-279 du 8 mars 2016.

**ATTENTION :** Peuvent être considérés comme Organismes Reconnus de Droit Public certaines structures de droit privé (par exemple : certaines associations loi 1901) lorsqu'elles remplissent les conditions fixées dans la directive européenne 2014/24/UE du 26 février 2014.

### **Vérification du caractère raisonnable des coûts**

Pour les demandeurs soumis aux règles de la commande publique et selon les types de procédures (dispense, adaptée, formalisée), la vérification du caractère raisonnable des coûts pourra être réalisée au travers de devis ou des pièces du marché. Pour les demandeurs qui n'y sont pas soumis, , la vérification du caractère raisonnable des coûts s'appuiera principalement sur la comparaison de devis.

Au moment du dépôt de la demande d'aide, le demandeur, dans la mesure où il est soumis au respect des règles de la commande publique, devra remplir, dater et signer l'annexe du formulaire relative à la commande publique.

Il est précisé que les pièces du marché devront être transmises à la DDT si elles sont disponibles, au moment de la demande d'aide, et au plus tard, au moment de la 1ère demande de paiement.

- Pour les marchés inférieurs à 2 000€ HT, le demandeur devra fournir un devis si la dépense est comprise entre 1 000 et 2 000 € HT, aucune vérification sur le caractère raisonnable n'est réalisée.
- Pour les marchés compris entre 2 000 € et 90 000 € HT , le demandeur devra fournir au moins 2 devis.
- Pour les marchés supérieurs à 90 000 € HT,
	- Pour les marchés en MAPA (marché à procédure adaptée) : le demandeur devra fournir :
		- au moins 3 devis
		- ou les pièces du marché, si le bénéficiaire a fait ce choix (cahier des charges, règlement de consultation …). Dans ce cas, le demandeur devra fournir, au moment de la demande d'aide :
			- si le marché n'est pas encore lancé : des éléments démontrant que le projet est suffisamment bien défini ainsi que des éléments suffisamment précis pour justifier du montant de l'aide qu'il demande. Il doit pouvoir déterminer le prix du marché, par exemple sur la base d'une étude de marché, de statistiques de vente émanent des

fournisseurs. (Attention : le marché public doit respecter les principes de transparence et d'égalité de traitement, en évitant de divulguer des informations privilégiées à certains fournisseurs) ;

- si le marché est lancé : les pièces constitutives du marché : avis d'appel d'offres, documents techniques du marché, estimations de prix étayées…).
- Pour les marchés en procédure formalisée : le demandeur devra fournir, au moment de la demande d'aide :
	- si le marché n'est pas encore lancé : des éléments démontrant que le projet est suffisamment bien défini ainsi que des éléments suffisamment précis pour justifier du montant de l'aide qu'il demande. Il doit pouvoir déterminer le prix du marché, par exemple sur la base d'une étude de marché, de statistiques de vente émanent des fournisseurs. (Attention : le marché public doit respecter les principes de transparence et d'égalité de traitement, en évitant de divulguer des informations privilégiées à certains fournisseurs) ;
	- $\checkmark$  si le marché est lancé : des documents liés aux marchés publics. En effet, les pouvoirs adjudicateurs doivent utiliser un modèle d'avis d'appel à la concurrence (national ou européen en fonction des seuils) qui apportera des précisions sur :
		- L'objet du marché ;
		- Les caractéristiques principales;
		- Les critères d'attribution (avec leur pondération);
		- La procédure envisagée.

**POUR PLUS DE PRÉCISIONS, VEUILLEZ-VOUS ADRESSER À LA DDT.**

# **SUITE DE LA PROCÉDURE**

La DDT vous enverra un accusé de réception du dépôt de dossier de demande d'aide.

Par la suite, vous recevrez : soit un courrier vous demandant des pièces justificatives manquantes, soit un courrier vous indiquant que votre dossier de demande de subvention est complet.

Après analyse de votre demande par les différents financeurs, vous recevrez soit une décision juridique attributive de subvention, soit une lettre vous indiquant que votre demande est rejetée, ainsi que les motifs de ce rejet.

Si une subvention prévisionnelle vous est attribuée, i**l vous faudra fournir à la DDT, selon les modalités fixées par la convention juridique, vos justificatifs de dépenses et remplir un formulaire de demande de paiement.** Vous pouvez demander le paiement d'un ou de plusieurs acomptes de subvention (limités à 10) au cours de la réalisation de votre projet (5 ans).

Les recettes sont les ressources résultant directement ou devant résulter, au cours de la période d'exécution d'une opération cofinancée, de ventes, de locations, de services, de droits d'inscription ou d'autres ressources équivalentes.

Les recettes prévisionnelles éventuelles générées par l'opération seront déduites de vos dépenses réelles au moment de la mise en paiement et du calcul de l'aide à payer. Celles-ci doivent néanmoins rester **marginales**.

La subvention du Fonds Européen Agricole de Développement Rural ne pourra vous être versée **qu'après les paiements effectifs des subventions des autres financeurs, le cas échéant**.

### **CONTRÔLES ET CONSEQUENCES FINANCIERES EN CAS DE NON-RESPECT DE VOS ENGAGEMENTS**

Des contrôles sur place peuvent être organisés sur le lieu de l'opération subventionnée. Dans ce cas, vous êtes informés par courrier au moins 48h à l'avance.

### **Le contrôle porte sur tous les renseignements fournis, sur vos engagements et vos attestations sur l'honneur.**

Le contrôleur doit vérifier l'exactitude des éléments indiqués dans la demande, le respect des engagements souscrits.

En cas d'anomalie constatée, la DDT vous en informe et vous met en mesure de présenter vos observations.

### **ATTENTION**

Le **refus de contrôle**, la **non-conformité de votre demande**, le **non respect de vos engagements**, une **fraude manifeste** ou une **fausse déclaration** peuvent entraîner le **reversement total de la somme perçue** assorti des intérêts au taux légal en vigueur.

## **Pièces qui peuvent être demandées lors d'un contrôle :**

- toutes pièces permettant de justifier de la réalisation effective de l'opération,
- éléments permettant de reconstituer le temps de travail du personnel intervenant sur les actions,
- factures, documents comptables.

### **Points de contrôle :**

- vérification de la réalisation effective des actions selon le cahier des charges de chaque action
- vérification que les paiements effectués au bénéficiaire peuvent être justifiés par des factures ou pièces de valeur probante équivalente

- vérification de tous les engagements et obligations du bénéficiaire qui peuvent être contrôlés au moment de la visite.

### **Modification du projet, du plan de financement, des engagements :**

Toute modification financière ou matérielle du projet doit être notifiée par le bénéficiaire à la DDT avant sa réalisation dans un délai de 10 jours à partir du moment où il est en mesure de le faire, et avant la mise en œuvre de la modification. La DDT après examen, prendra les dispositions nécessaires et le cas échéant établira un avenant à la convention d'attribution de l'aide avant la fin d'exécution de l'opération.

Les informations recueillies font l'objet d'un traitement informatique. Les destinataires des données sont le MAAF, le MTES, l'ASP et d'autres financeurs. Conformément à la loi «informatique et libertés» du 6 janvier 1978, vous bénéficiez d'un droit d'accès et de rectification aux informations qui vous concernent. Si vous souhaitez exercer ce droit veuillez vous adresser à la DDT.

# **PUBLICITÉ :**

Les dispositions de l'annexe III du règlement délégué (CE) n°808/2014 de la Commission du 17 juillet 2014 portant modalités d'application du règlement de développement rural pour la période 2014-2020 (informations et publicité relatives aux aides du FEADER) s'appliquent : le **bénéficiaire s'engage à respecter les obligations en matière de publicité, notamment :**

# **Pour tous les projets bénéficiant d'un montant d'aides publiques compris entre 10 000 € et 50 000** € :

Une affiche (format A3 minimum : 42 X29, 7 cm) pendant la durée de l'opération.

# **Pour tous les projets bénéficiant d'un montant d'aides publiques compris entre 50 000 € et 500 000 €** :

- Pour les projets impliquant des investissements matériels : une plaque explicative (support rigide) de taille minimale A3 (42 X29, 7 cm) pendant la durée de l'opération.

Pour les projets n'impliquant pas d'investissements : une affiche de format A3 (42x29,7) cm) pendant la durée de l'opération.

Pour tous les projets bénéficiant d'un montant d'aides publiques compris entre 10 000 € et 500 000 €, ces obligations doivent être respectées au plus tard à partir de la date de la décision d'attribution de l'aide et :

- pour les projets impliquant des investissements matériels : au moins jusqu'au paiement final de l'aide

- pour les projets n'impliquant pas d'investissements : jusqu'à la fin de l'opération.

# **Pour les projets bénéficiant de plus de 500 000 € d'aides publiques** :

Pour les projets impliquant des investissements matériels (infrastructures, matériel ou construction) :

o Pendant la mise en œuvre de l'opération : un panneau temporaire de dimension importante (plus grand qu'un A3)

o Au plus tard 3 mois après l'achèvement des travaux : un panneau permanent significativement plus grand qu'un A3.

Pour les projets n'impliquant pas d'investissements : une affiche de format A3 (42x29, 7 cm) pendant la durée de l'opération.

Les affiches, plaques et panneaux comportent la description de l'opération, le montant de l'aide FEADER, les logos obligatoires c'est-à-dire l'emblème de l'Union Européenne, la mention « Fonds européen agricole pour le développement rural : l'Europe s'engage dans les zones rurales », le logo de l'autorité de gestion et les logos des cofinanceurs.

Les modèles à utiliser sont disponibles sur le site : [http://www.europe-en-franche-comte.eu/Be](http://www.europe-en-franche-comte.eu/Beneficiaires-communiquez-sur-votre-projet/Comment-communiquer-sur-un-projet-FEADER/Modeles-de-supports-de-publicite)[neficiaires-communiquez-sur-votre-projet/Comment-communiquer-sur-un-projet-FEADER/Mo](http://www.europe-en-franche-comte.eu/Beneficiaires-communiquez-sur-votre-projet/Comment-communiquer-sur-un-projet-FEADER/Modeles-de-supports-de-publicite)[deles-de-supports-de-publicite](http://www.europe-en-franche-comte.eu/Beneficiaires-communiquez-sur-votre-projet/Comment-communiquer-sur-un-projet-FEADER/Modeles-de-supports-de-publicite)

Ces informations occupent au moins 25 % de l'affiche, de la plaque ou du panneau.

Pendant la mise en œuvre de l'opération, le bénéficiaire informe le public du soutien octroyé par le Feader en donnant sur son éventuel site web à usage professionnel, dès lors qu'un tel site existe, et quand un lien peut- être établi entre ledit site et le soutien apporté à l'opération, une description succincte de l'opération, proportionnée au niveau de l'aide, y compris de sa finalité et de ses résultats, et mettant en lumière le soutien financier apporté par l'Union. Le site doit également comporter les logos obligatoires c'est-à-dire l'emblème de l'Union Européenne, la mention « Fonds européen agricole pour le développement rural : l'Europe s'engage dans les zones rurales » , le logo de l'autorité de gestion et les logos des cofinanceurs.ainsi que un hyperlien pointant vers le site web de la Commission relatif au Feader : [http://ec.europa.eu/agri](http://ec.europa.eu/agriculture/rural-development-2014-2020/index_fr.htm)[culture/rural-development-2014-2020/index\\_fr.htm](http://ec.europa.eu/agriculture/rural-development-2014-2020/index_fr.htm) et vers le site [http://www.europe-en](http://www.europe-en-franche-comte.eu/)[franche-comte.eu/.](http://www.europe-en-franche-comte.eu/) Les éléments seront présentés en page d'accueil (sans que l'internaute n'ait besoin de faire défiler la page).

Sur toute publication (brochures, dépliants, lettres d'information, par exemple) une indication claire, sur la page de titre, de la participation de l'Union, ainsi que l'emblème de l'Union , celle de l'autorité de gestion et celles des cofinanceurs. Ces dispositions s'appliquent également pour ce qui est des informations publiées par voie électronique (bases de données à l'usage des bénéficiaires potentiels) ou sous forme de matériel audiovisuel.

Lors de la dernière demande de paiement, le bénéficiaire adresse systématiquement au service instructeur la preuve de la réalisation de la publicité faite pendant la mise en œuvre de l'opération :

capture d'écran du site web s'il existe ;

· photographies de l'affiche, de la plaque explicative ou du panneau mis en place permettant de justifier de la publicité de l'aide FEADER selon les présentes dispositions.

# **ADRESSES DES DDT :**

### **Direction départementale des territoires du Doubs**

6 rue Roussillon / BP 1169 25003 Besançon CEDEX Tel : 03.81.65.62.62. Courriel : ddt@doubs.gouv.fr

### **Direction départementale des territoires du Jura**

4 rue du curé Marion / BP 50356 39015 Lons le Saunier Cedex Tel : 03.84.86.80.00. Courriel : dd[t-s](mailto:ddt@jura.gouv.fr)eref-bf@jura.gouv.fr

### **Direction départementale des territoires de la Haute-Saône**

24-26 Boulevard des Alliés 70014 Vesoul Cedex Tel : 03.63.37.92.00. Courriel : DDT@haute-saone.gouv.fr

### **Direction départementale des territoires du Territoire de Belfort**

Place de la Révolution française 90020 Belfort Cedex Tel : 03.84.58.86.86. Courriel : ddt@territoire-de-belfort.gouv.fr

# **TYPES D'ACTIONS CONTRACTUELLES ÉLIGIBLES**[5](#page-9-0)

Dans le cadre de la mise en œuvre de la nouvelle période de programmation des fonds européens 2014-2020, la nomenclature des contrats est renseignée par « milieu  $/$  n° de l'action  $/$  P ou R  $/$  nature des dépenses » avec :

- type de milieu : N pour ni-agricole ni-forestier / F pour forêt ;
- numéro de l'action : cf. programmation 2007-2013 ;
- caractère ponctuel ou récurrent : P / R;
- nature des dépenses : « i » pour une opération d'investissement.

Exemple : A32301P devient N01Pi

### **Type d'opération 7.6C1 pour les contrats forestiers :**

- F01i Création ou rétablissement de clairières ou de landes
- F02i Création ou rétablissement de mares ou étangs forestiers
- F03i Mise en œuvre de régénérations dirigées
- F05 Travaux de marquage, d'abattage ou de taille sans enjeu de production
- F06i Chantier d'entretien et de restauration des ripisylves, de la végétation des berges et enlèvement raisonné des embâcles

• F08 - Réalisation de dégagements ou débroussaillements manuels à la place de dégagements ou débroussaillements chimiques ou mécaniques

- F09i Prise en charge de certains surcoûts d'investissement visant à réduire l'impact des dessertes en forêt
- F10i Mise en défens de types d'habitat d'intérêt communautaire
- F11 Chantiers d'élimination ou de limitation d'une espèce indésirable
- F12i Dispositif favorisant le développement de bois sénescents
- F13i Opérations innovantes au profit d'espèces ou d'habitats
- F14i Investissements visant à informer les usagers de la forêt
- F15i Travaux d'irrégularisation de peuplements forestiers selon une logique non productive
- F16 Prise en charge du surcoût lié à la mise en œuvre d'un débardage alternatif
- F17i Travaux d'aménagement de lisière étagée

NB : Les actions contractuelles F14i sont **obligatoirement** réalisées en complément d'autres actions de gestion des milieux forestiers

<span id="page-9-0"></span> $^5$  Au titre de l'arrêté ministériel du 17 novembre 2008 modifié par l'arrêté ministériel du 20 décembre 2011